## ▶▶学外から電子書籍を読む

## 以下の手順で自宅・外出先などからKinoDenの電子書籍を読むことができます。

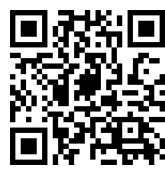

愛媛県立医療技術大学 KinoDen https://kinoden.kinokuniya.co.jp/epu/

## 学外・スマホから利用する3ステップ

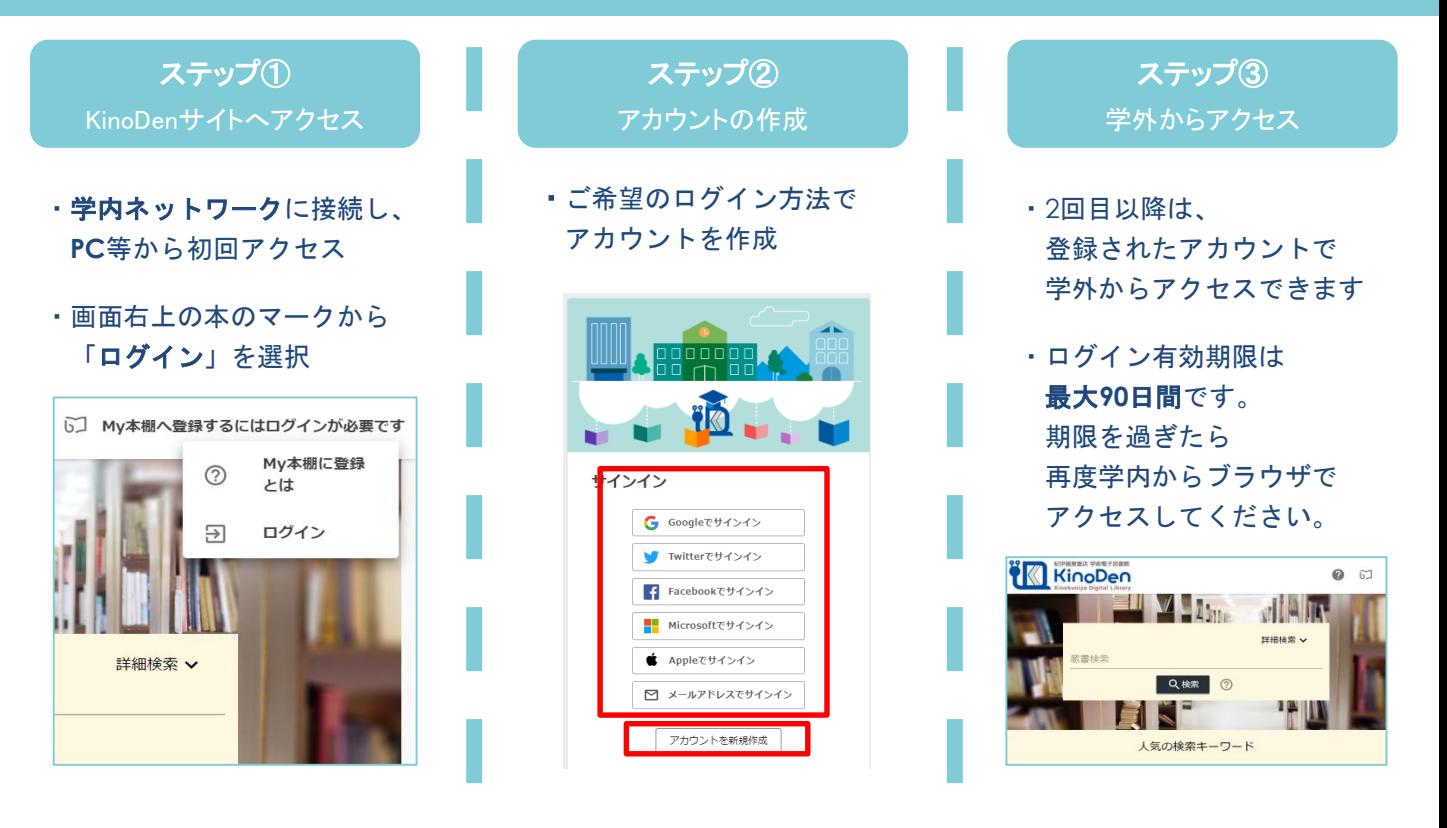

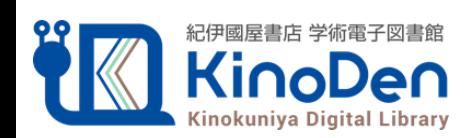